### Politecnico di Milano

# Sistemi di Acquisizione Dati

# prof. Alessandro Pesatori

# DOCENTI E RICEVIMENTO

- **Docente titolare: prof. Alessandro PESATORI** alessandro.pesatori@polimi.it o pesatori@elet.polimi.it
- $02 / 2399 3609$ 
	- $\rightarrow$  cell. (per urgenze) 339 / 6360519
	- <sup>Ø</sup> http://home.deib.polimi.it/pesatori
- **Ricevimento studenti** 
	- <sup>Ø</sup> martedì h 16-18 (su appuntamento via mail)
	- <sup>Ø</sup> 2° piano DEI stanza 331
	- prima della lezione o a fine lezione

# MATERIALE DIDATTICO

#### Dispense e lucidi (A. Pesatori)

http://home.dei.polimi.it/pesatori/Pesatori/Teaching.html

#### *Student Edition* scaricabile da internet:

[https://lumen.ni.com/nicif/us/acadevallvdl/content.xh](https://lumen.ni.com/nicif/us/acadevallvdl/content.xhtml)tml

#### PWD iscrivendosi a:

https://lumen.ni.com/nicif/i/contactmeacademic/content.xht ml

# Altro materiale didattico:<br>su pagina WEB della didattica (lucidi, dispense, approfondimenti, esercizi)

## PROGRAMMA DEL CORSO (1/2)

- 1a Parte (LEZ ed ESE su Acq. Dati):
	- Convertitori D/A e A/D per acquisizione dati *Esercizi*
	- Segnali campionati (richiami) e quantizzazione
	- Schede di acquisizione dati (DAQ) *Esercizi*
	- Interfacce di comunicazione (GPIB/RS-232/USB)

• Rappresentazione dei dati *Esercizi*

### PROGRAMMA DEL CORSO (2/2)

- 2a Parte (ESE e LAB su DAQ e LabVIEW):
- Introduzione al SW LabVIEW
- Configurazione e utilizzo della scheda DAQ
- Acquisizione dati con LabVIEW e DAQ
- Elaborazione dei dati con LabVIEW
- Programmazione autonoma in LabVIEW

# LOGISTICA DEL CORSO E MODALITA' D'ESAME

Mix didattico (ore): 4 LEZ di teoria 8 LEZ di programmazione software + (facoltativo) progetto su LabVIEW e microcontrollori

ESAME: Lab.+eseSW (65%) + domande scritte (25%) + (10%) progetto

## PROGETTO SU MICRO

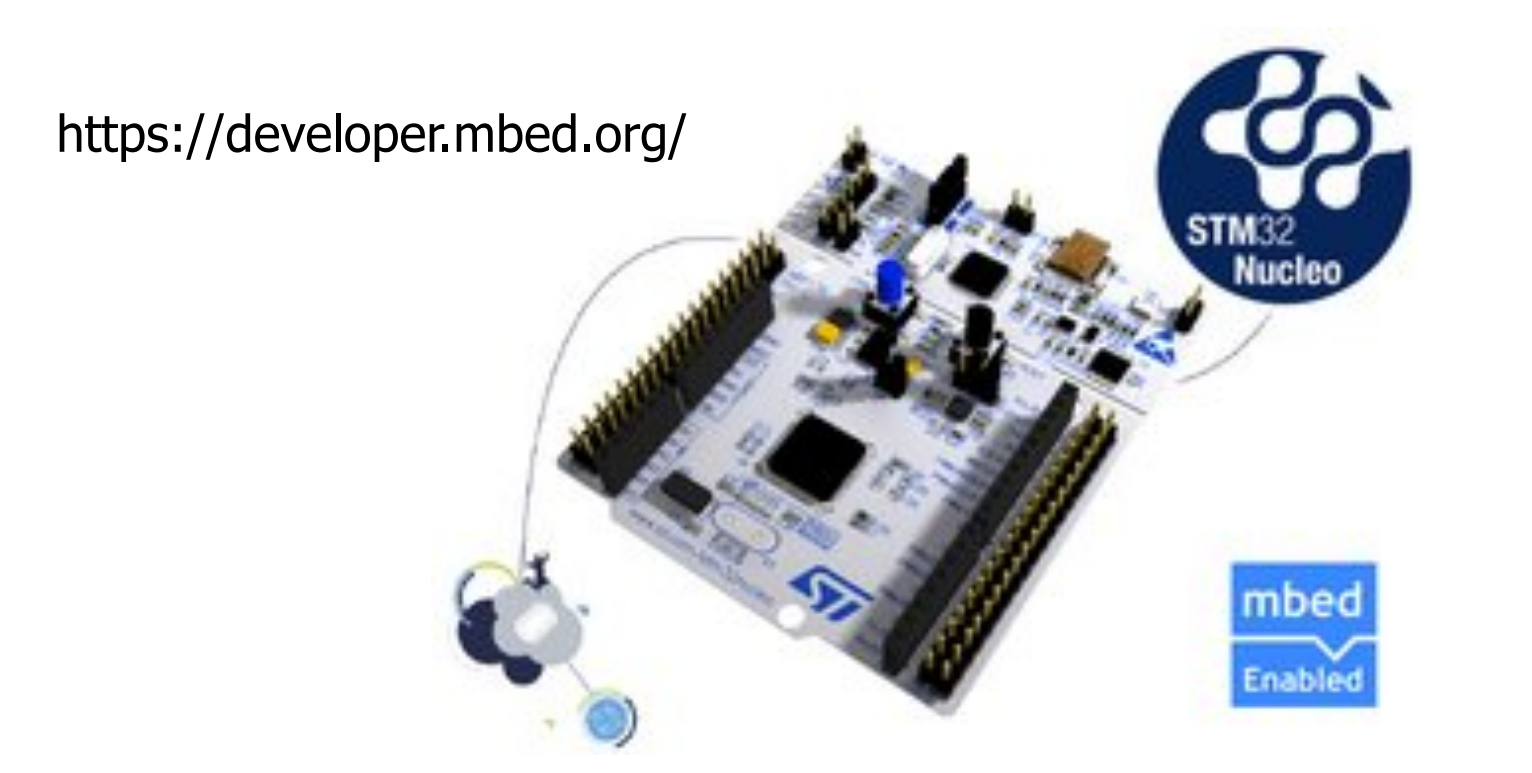

#### Sviluppo di un programma su micro interfacciato via LabVIEW

Introduzione al Corso

#### **<u>Sistemi di Acquisizione Dati</u>**

ORARI del corso 2019/20

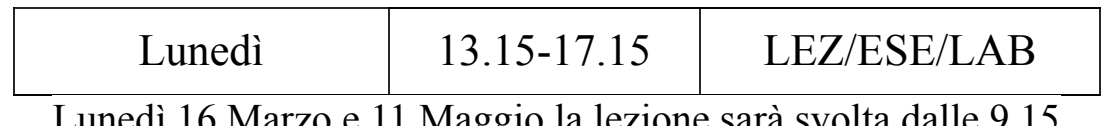

 $\mu$ unede to marzo e 11 maggio la lezione sara svolta dalle 9.15 alle  $13.15$  in aula  $V<sub>0.2</sub>11$ 

#### **AULA** "Laboratorio *hardware*" V.2.11 Date previste

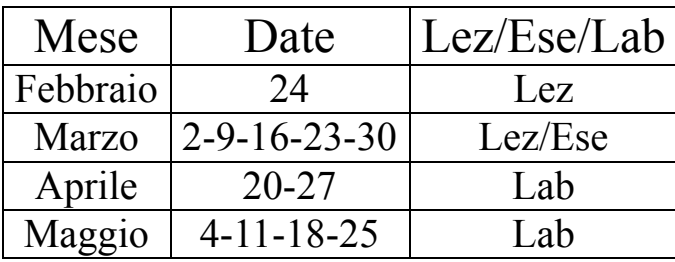

VERIFICA FINALE (LabVIEW):

8 Giugno 13.15-17.15 in aula V.2.11 La parte di teoria verrà svolta durante gli appelli del xx Giugno e del xx Luglio. La parte di LabVIEW una volta sostenuta sarà tenuta valida per tutti gli appelli di teoria.

Si fa presente che le date e gli orari indicati sono "previste" e potrebbero subire delle modifiche sino all'inizio del semestre

#### **Introduzione al Corso 8 WHOMASHONG OF COLSO**